# Gestão de compras em um hospital de ensino terciário: um estudo de caso um estudo de caso

*Purchasing Management in a Tertiary Teaching Hospital: a case study*

Nathalia C. M. Duarte<sup>1</sup>, Julia P. S. Bitar<sup>1</sup>, Juliana P. Miglioli<sup>1</sup>, Marta M. S. Pereira<sup>1</sup> Nathalia B. P. Yodono<sup>2</sup>, Thamiris R. Araújo<sup>3</sup>, Maria Eulália L. Dallora<sup>4</sup>, Antonio Pazin-Filho<sup>5</sup>

#### **RESUMO**

**Modelo do Estudo:** Estudo de Caso. **Objetivo do Estudo:** O presente trabalho visou estudar o processo de compras e programação de materiais de um hospital público de ensino de nível terciário e analisar os perfis de itens de materiais de consumo faltantes em determinado período, com a finalidade de identificar como ferramentas de gestão de materiais podem ajudar na definição de políticas de compras e estoque. **Metodologia:** O estudo foi elaborado com base em análises qualitativas e quantitativas. As primeiras foram feitas por meio de coleta de dados relativos ao entendimento dos processos e estrutura interna da Divisão de Materiais do Hospital através de observação e entrevistas semiestruturadas entre o período de setembro a novembro de 2013. A relação dos itens faltantes em 2012 e 2013 foi obtida através do sistema de informação da instituição e a partir destes dados foram feitas as análises quantitativas dos perfis destes itens segundo as classificações ABC e VEN (ou XYZ). **Resultado:** Os resultados apontam que dos 8.595 itens de materiais de consumo do Hospital apenas 5% em quantidade são classificados como A na curva ABC, no entanto tais itens correspondem a 42% em valores. Já os itens vitais representam 49% do valor e 46% em termos de quantidade. Quando analisadas em conjunto, as duas curvas apontam que a maioria das quantidades de materiais de consumo do Hospital são classificados como vitais da curva C (36,35%) e os itens não essenciais da curva A representam tanto em valor como em quantidade a menor parcela de materiais. O perfil dos itens faltantes em 2012 e 2013 são semelhantes, o maior índice de faltas está nos itens vitais da curva C e a menor nos itens não essenciais da curva A. **Conclusão:** Por meio do estudo foi possível concluir que a definição de políticas de compras e estoques que analisem não somente recursos econômicos, mas também a criticidade dos itens para o funcionamento dos processos é fundamental, principalmente levando em consideração o atual contexto das organizações de saúde públicas, a fim de melhor otimizar recursos e minimizar faltas.

**Palavras chave:** Serviço Hospitalar de Compras; Sistemas de Distribuição no Hospital; Administração de Serviços de Saúde; Administração de Materiais no Hospital; Administração Hospitalar.

- 1. Mestrandas do Mestrado Profissional em Gestão de Organizações de Saúde da Faculdade de Medicina de Ribeirão Preto – Universidade de São Paulo, São Paulo (FMRP-USP), Brasil.
- 2. Mestranda em Patologia Experimental pelo Departamento de Patologia e Medicina Legal da FMRP-USP
- 3. Mestranda do Programa de Enfermagem Fundamental da Escola de Enfermagem de Ribeirão Preto (EERP-USP)
- 4. Dirigente da Assessoria Técnica do Hospital das Clínicas da FMRP-USP
- 5. Professor Associado da FMRP-USP

 Correspondência: Mestrado Profissional em Gestão de Organizações de Saúde da FMRP-USP Av. Bandeirantes,3900 Ribeirão Preto - São Paulo - Brasil CEP:14049-900 ncmduarte@fearp. usp.br

> Artigo recebido em 16/06/2014 Aprovado para publicação em 14/08/2014

#### **ABSTRACT**

**Model Study:** Case Study. **Purpose of the Study:** This study aims to explore the purchasing materials process in a tertiary teaching hospital and analyze the missing items profiles in a given period in order to identify how materials management tools can help optimizing purchasing and inventory policies. **Methodology:** The study was based on qualitative and quantitative analyses. The first was made by means of collecting data to understand both processes and internal structure of the Materials Division through observation and semi-structured interviews between September-November 2013. A list of missing items in 2012 and 2013 was obtained from system information in order to analyze the profiles of these items according to the ABC and VEN (or XYZ) ratings. **Results:** The results show that out of 8,595 items of consumable materials, only 5 % in volume are classified as A in ABC curve, however such items correspond to 42 % in value. On the other hand, vital items represent 49 % on value and 46 % in terms of quantity. When analyzed together, the two curves show that most quantities of consumables materials are classified as vital from the C curve (36.35%) whereas non-essential items from the A curve represent both in value and in volume the smallest amount portion of materials. The missing items profile in 2012 and 2013 were similar, the highest rate of faults is from vital and C curve materials and the smaller, of nonessentials of the A curve. **Conclusion:** Through the study, it can be concluded that the definition of procurement policies inventories from the analyses of not only economic resources, but also item's criticality to processes is essential, especially considering the current context of public health organizations, in order to optimize resources and minimize materials faults.

**Keywords:** Purchasing, Hospital; Hospital Distribution Systems; Health Services Administration; Materials Management, Hospital; Hospital Administration.

*Definição de políticas de compras e gestão de materiais em hospitais é essencial para melhor otimização de recursos e minimização de faltas de produtos em estoque.*

#### Introdução

A administração de instituições hospitalares mantidas com verbas públicas é um desafio constante para os gestores, principalmente se levarmos em consideração aspectos como baixo financiamento, desequilíbrio entre oferta e demanda, elevados custos e planejamento e políticas públicas ineficientes. Nesse sentido a gestão eficaz de materiais e compras torna-se um aspecto extremamente relevante e altamente estratégico para melhor administração dos recursos disponíveis aos hospitais.1

A aquisição de materiais, conhecida como função de compras, assume papel estratégico em face ao volume de recursos, principalmente financeiros, envolvidos dentro de seu campo de atuação em uma organização. Segundo Dobler e Burt,<sup>2</sup> a função de compras engloba todas as atividades essenciais associadas à aquisição de materiais, serviços e equipamentos utilizados nas operações da organização. Através da compra busca-se o atendimento às ne-cessidades de produtos (ou serviços), conforme os requi-sitos de qualidade estabelecidos pelo processo produtivo, no tempo correto, com os melhores preços e condições de pagamento. No entanto, compras é apenas uma função integrante da cadeia de suprimentos. Gestão de materiais, armazenagem e distribuição, gerenciamento e controle de níveis de estoques e planejamento de necessidades de materiais configuram outras funções igualmente importantes dentro desta cadeia.

Exemplos de ferramentas utilizadas para auxiliar a gestão de materiais e necessidades de compras são a Curva ABC e a Curva XYZ. A primeira trata-se de um método de classificação, onde os produtos são identificados de acordo com o valor monetário que representam. Seu objetivo é fornecer informações que demonstrem a importância de cada item em relação ao total considerado para que seja realizada a gestão apropriada de recursos.<sup>3</sup> Já a Curva XYZ, ou análise da criticidade, classifica os materiais de acordo com o grau de importância para o processo produtivo. No caso do hospital estudado utilizou-se a nomenclatura VEN para a Curva XYZ, embora a teoria seja a mesma, os itens V (vitais) correspondem àqueles que são insubstituíveis e sua falta pode interromper o processo; os itens E (essenciais) são aqueles em que a falta prejudica o processo, mas podem ser substituídos por outros semelhantes; e por fim, os itens N (não essenciais) correspondem aos itens que podem ser facilmente substituíveis sem que ocorra grande impacto no processo.

A análises ABC x VEN são fundamentais para os gestores uma vez que tais ferramentas permitem não só o acompanhamento e gestão dos estoques, mas também a priorização dos itens no caso de reposição, tendo em vista que as instituições de saúde trabalham com orçamentos restritos e recursos financeiros escassos. Dessa forma, tais análises auxiliam na formação de políticas de estoques que otimizem recursos financeiros e atuem na priorização de itens a fim de garantir a minimização das faltas.

Levando em consideração o contexto de restrição orçamentária que as instituições de saúde enfrentam, o Hospital caso do estudo, no ano de 2013, apresentou uma série de ocorrências de falta de itens, o que prejudicou seriamente os processos e procedimentos da organização durante o ano. Em agosto de 2013 o recurso disponível (se comparado ao montante realizado em 2012) apresentava um déficit de 17 milhões de reais. Para se ter uma ideia, a inflação geral do país no fim de 2012 foi de 5,10% segundo a FIPE enquanto que a inflação na área da saúde, conforme a mesma instituição foi de 5,92%. No entanto, para 2013 o corte no orçamento para materiais de consumo do Hospital foi de 19%.

Diante dessa situação o Hospital viu a necessidade de atuar com ferramentas de priorização de compras, pois a política que se adotou para este momento de contenção foi baseada apenas na classificação ABC (já utilizada pelo Hospital). Foi então que se deu início à classificação dos itens segundo a curva VEN (ou XYZ) com o objetivo de auxiliar na gestão dos estoques e priorização das compras.

Uma vez que em organizações de saúde os recursos materiais são responsáveis por cerca de 30 a 40% das despesas e seu gerenciamento envolve atividades de coordenação, compra, armazenamento, distribuição e controle, visando a garantia de suprimento em todas as áreas do serviço $4$  e considerando que materiais e logística são, juntamente com recursos humanos e administração financeira, fatores críticos para o desenvolvimento de atividades de atenção à saúde e para a excelência operacional da organização hospitalar <sup>5</sup>; o objetivo deste trabalho foi estudar o processo de compras e programação de materiais de um hospital público de ensino de nível terciário e analisar os perfis de itens de material de consumo faltantes em 2012 e 2013, a fim de verificar as possíveis causas de falta destes itens para que se pudesse definir políticas de compra / estoque considerando-se a priorização não somente de questões econômicas, mas também de criticidade dos itens.

# Materiais e Métodos

A pesquisa trata-se de um estudo de caso descritivo com análises qualitativas e quantitativas. O estudo de caso é uma estratégia de pesquisa que emprega abordagens específicas de coletas e análise de dados além de proporcionar uma investigação empírica que questiona o porquê e como dos acontecimentos contemporâneos sobre os quais o pesquisador tem pouco ou nenhum controle.6

O estudo analisou os perfis dos itens faltantes em 2012 e 2013 em um Hospital público de nível terciário de acordo com a classificação ABC e XYZ, esta última, que na instituição estudada, foi utilizada a nomenclatura de VEN. Para isso foi necessário primeiramente conhecer os principais processos da área de Divisão de Materiais, entender como está estruturada e qual o contexto do Hospital em que está inserida.

Os dados relacionados ao processo de funcionamento da Divisão de Materiais do Hospital foram coletados por meio de observação, visitas técnicas e entrevistas semiestruturadas. Já os dados referentes à análise dos perfis de itens faltantes foram coletados juntamente com os profissionais da Divisão em visitas técnicas através do sistema de informação interno utilizado pelo Hospital. Com base nesta relação, os dados foram filtrados e analisados a fim de obter a quantidade total de itens faltantes nos dois períodos. Em seguida, utilizou-se a classificação ABC X VEN a fim de classificar os itens faltantes em 2012 e 2013 segundo tais critérios. Para isso foram utilizadas planilhas de Excel para tratamento e análise estatística dos dados que resultaram nos gráficos e tabelas apresentados nos resultados.

É importante ressaltar que para o estudo em questão foram analisados apenas os itens de materiais de consumo do Hospital, os quais representam 13.676 itens divididos em 27 grupos / famílias. Em termos de movimentação financeira, os materiais de consumo apresentam uma movimentação de cerca de R\$ 111.000.000 no período estudado, sendo que destes 13.676 itens, apenas 8.595 estão programados, o que representa um montante de R\$ 86.528.489,74.

## Resultados

## **Descrição da Divisão de Materiais do Hospital**

A instituição estudada foi o Hospital das Clínicas da Faculdade de Medicina de Ribeirão Preto, uma autarquia pública estadual, vinculada administrativamente à Secretaria de Estado da Saúde de São Paulo e associada à Universidade de São Paulo para fins de ensino, pesquisa e prestação de serviços médico-hospitalares. Encontra-se inserida no SUS como referência terciária/quaternária, abrangendo uma população aproximada de sete milhões de habitantes. O HCFMRP-USP dispõe de uma Fundação de Apoio ao Ensino, Pesquisa e Assistência (FAEPA) que, por meio de um convênio de cooperação, proporciona maior flexibilidade e aperfeiçoamento funcional à Instituição, prestando apoio técnico, administrativo e financeiro, tendo como objetivos principais o aprimoramento da qualidade dos serviços prestados à sociedade, nas perspectivas do Ensino, Pesquisa e Assistência.7

Na primeira etapa do estudo, foi necessário conhecer e analisar os processos da Divisão de Materiais Hospital, a qual tem como objetivo adquirir materiais, insumos e serviços de acordo com a necessidade do hospital, atendendo aos requisitos de qualidade, preço e prazo, visando abastecimento e distribuição com eficiência e eficácia. A figura 1 a seguir ilustra como está estruturada a Divisão dentro do Hospital.

Por se tratar de uma organização pública, o Hospital estudado é regido pela Lei Federal n°8.666 de 21 de junho de 1993 que estabelece normas gerais sobre licitações e contratos administrativos pertinentes a obras, serviços, compras, alienações e locações no âmbito dos poderes da União, dos estados, do Distrito Federal e dos municípios.

A licitação destina-se a garantir o princípio constitucional de isonomia e a selecionar a proposta mais vantajosa para a Administração, devendo ser processada e julgada em estrita conformidade com alguns princípios básicos.<sup>8</sup> No entanto, outras modalidades de compra como consignação, locação ou comodato e dispensa de licitação também são praticadas pelo Hospital de acordo com os requisitos legais. Tais aspectos são importantes pois configuram um aspecto extremamente relevante para análises tanto do processo de compras como perfis dos itens faltantes.

#### **Análise ABC X VEN dos itens faltantes**

Até o momento da finalização da pesquisa foram consideradas apenas as classificações elaboradas pela Divisão de Materiais para os itens progra-

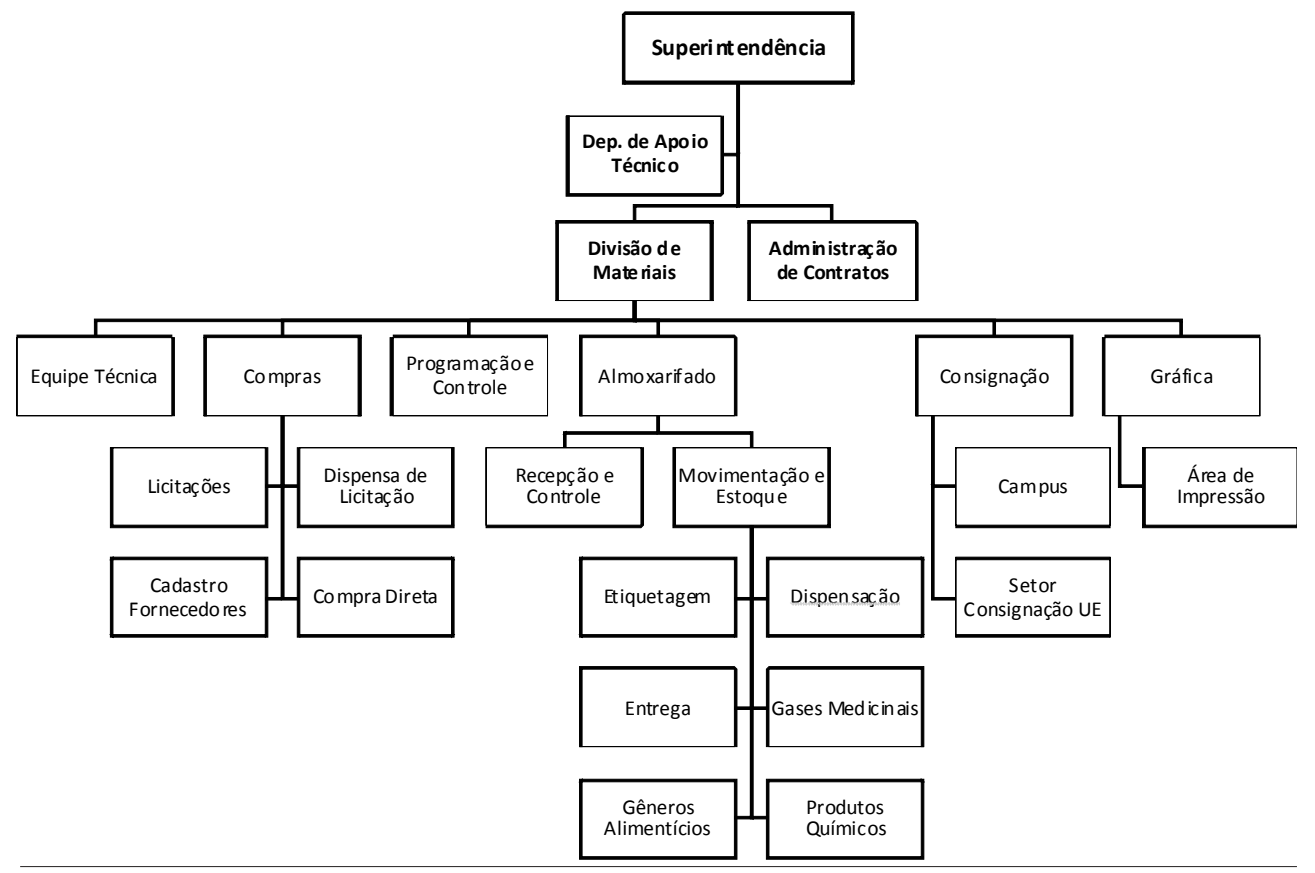

**Figura 1:** Estrutura organizacional da Divisão de Materiais do HCFMRP

mados dos materiais de consumo (8.595 itens). As análises das classificações ABC e VEN podem apontam para os seguintes dados:

Curva ABC (em quantidade de itens e valores): Conforme classificação da Divisão de Materiais, dos 8.595 itens programados, 414 itens são A (5%), 860 itens (10%) são B, 6.808 (79%) são C e 513 são considerados como não classificáveis. Em termos de valores, considerando a estimativa de valores para os itens programados (R\$ 86.528.489,34), os itens A representam 42% do valor total, os itens B 20%; C 15% e 23% dos itens não foram classificados. Por meio da curva ABC pode-se evidenciar que os itens classificados como A embora sejam em menor quantidade, representam quase a metade do orçamento. Os itens C em contrapartida são os que apresentam mais itens (79% do total de itens), no entanto o volume financeiro é de apenas 15%.

Curva VEN (em quantidade de itens e valores): Em relação à classificação VEN, 3.977 itens (46%) são considerados Vitais; 1.734 (20%) são Essenciais; 2.199 (26%) foram classificados como Não essenciais e 685 não foram ou não são considerados classificáveis. Se analisarmos a classificação VEN em valores, os itens vitais representam 49% do montante total programado, 19% são itens essenciais; 5% correspondem aos itens não essenciais e 27% não foram classificados.

Quando analisamos as duas classificações em conjunto, cruzando os dados em uma matriz, é possível verificar que a maioria dos itens foi classificado como Vitais da classe C (3.124 itens ou 36,35%) e a menor representatividade foi dos itens A, Não Essenciais (0,22%; 19 itens). Do total de itens, 715 foram considerados não classificáveis em alguma das curvas, o que representa 8,32%. A Tabela 1 ilustra tais informações.

Na análise de valores, os itens AV são os mais representativos e os AN, os menos. Neste caso os itens não classificáveis representaram 30,28% do valor total da programação, conforme dados da Tabela 2.

Analisando as duas matrizes juntas, vemos que os 260 itens AV (3% do total de itens) representam 26,09% do valor total da programação. Tais materiais são aqueles que são prioritários em um caso de falta de itens, pois são considerados vitais, portanto insubstituíveis, no entanto são classificados como A, ou seja, apresentam um alto custo e consequentemente entram na política de quantidade baixa em estoque e maior frequência de compras. O gerenciamento destes itens requer mais atenção devido a suas especificidades, ainda mais se considerarmos as características das compras públicas, principalmente do tempo do processo de compras, o que dificulta ainda mais o gerenciamento destes materiais dentro de um hospital de alta complexidade como o HCFMRP.

|   |       | v      |       | Е      |       | N      |  |
|---|-------|--------|-------|--------|-------|--------|--|
|   | QTD   | %      | QTD   | %      | QTD   | $\%$   |  |
| A | 260   | 3,03%  | 110   | 1,28%  | 19    | 0,22%  |  |
| в | 568   | 6,61%  | 172   | 2,00%  | 68    | 0,79%  |  |
| C | 3.124 | 36,35% | 1.448 | 16,85% | 2.111 | 24,56% |  |

**Tabela 1:** Distribuição dos itens de material de consumo segundo curva ABC X VEN (em quantidade)

**Tabela 2:** Distribuição dos itens de material de consumo segundo curva ABC X VEN (em valor)

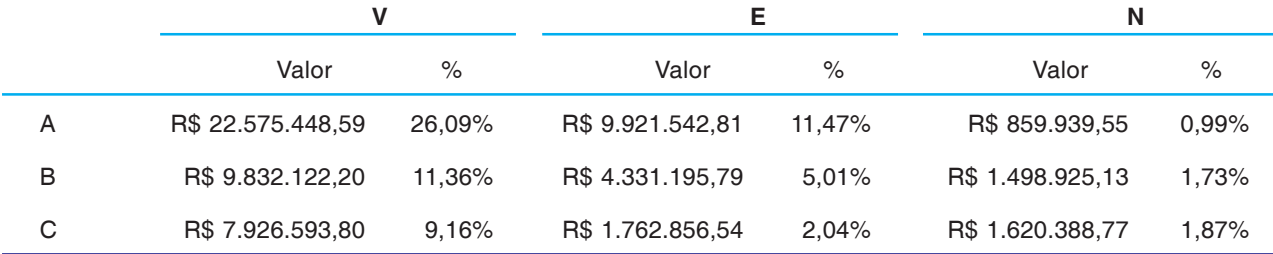

Comparando a quantidade de itens faltantes em 2012 e 2013, podemos afirmar que os resultados das análises indicaram que em 2012 foram registradas faltas de 944 itens de material de consumo de 22 grupos / famílias de produtos. É importante destacar que destes 944 itens, 925 eram classificáveis segundo as curvas.

Com base na Tabela 3 pode-se ver que o perfil dos itens faltantes em 2012 mostra que a maior ocorrência de faltas foi dos itens da curva C, Vitais e a menor ocorrência de faltas foi dos itens A, não essenciais, como ilustra a tabela abaixo. Esta análise também mostra que os itens vitais independentemente da curva ABC foram os que mais faltaram, por outro lado os itens C independentemente de serem vitais, se essenciais ou não, foram os itens que apresentaram maior índice de faltas. Tais análises nos levam a descartar uma hipótese inicial de que a Divisão de Materiais tinha antes da pesquisa. Acreditava-se que os itens V seriam aqueles que menos faltariam, pois por se tratar de itens vitais, já haveria uma pressão por parte do usuário e maior controle para que tais itens não faltassem na Instituição.

Em 2013, no entanto, devido a problemas com recursos financeiros, conforme já dito anteriormente, o Hospital enfrentou grandes problemas em relação à falta de materiais. Até setembro de 2013 já haviam sido registradas as faltas de 1.047 itens, sendo que o perfil dos itens faltantes permanecia o mesmo de 2012, ou seja, os itens vitais da curva C foram os que apresentaram maior ocorrência de faltas enquanto aqueles não essenciais da curva A, apresentaram menor ocorrência de faltas, conforme ilustra a Tabela 4 a baixo. Em 2013, os itens não classificáveis foram 86.

Depois de analisados os perfis dos itens faltantes, os pesquisadores buscaram entender os motivos da falta. Inicialmente a ideia proposta era elaborar um gráfico de Pareto que relacionasse os principais motivos de faltas. No entanto, durante a pesquisa percebeu-se que o sistema de informação do Hospital não tinha parâmetros para definir este indicador. Sendo assim não foi possível medir de forma eficaz e segura realmente quais foram as causas/motivos que ocasionaram a falta de cada item apontado. Porém o que se fez foi levantar junto a pessoas chaves da Divisão de Materiais quais as cinco principais causas de falta de material de consumo na opinião delas, para isso foram entrevistados cinco profissionais da Divisão de Materiais e com base nestes depoimentos foi elaborado um diagrama de Ishikawa (causa

**Tabela 3:** Distribuição dos itens de material de consumo faltantes em 2012 segundo curva ABC X VEN (em quantidade)

| $\lambda$     |     |     |     |               |
|---------------|-----|-----|-----|---------------|
| 2012          | ۷   | Е   | N   | <b>Totais</b> |
| А             | 56  | 63  | 2   | 121           |
| в             | 166 | 94  | 16  | 276           |
| C             | 248 | 180 | 100 | 528           |
| <b>Totais</b> | 470 | 337 | 118 | 925           |
|               |     |     |     |               |

**Tabela 4:** Distribuição dos itens de material de consumo faltantes em 2013 segundo curva ABC X VEN (em quantidade)

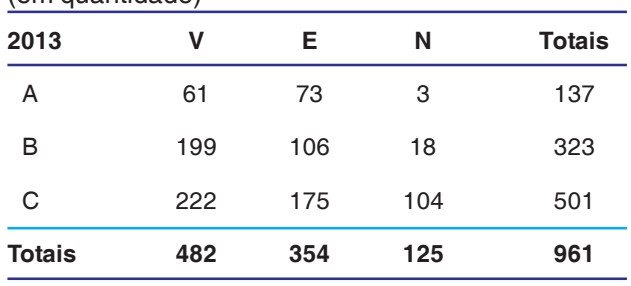

e feito). Tal ferramenta permite estruturar as causas potenciais de determinado problema ou oportunidade de melhoria, conforme ilustra a figura 2.

As potenciais causas de falta de itens foram divididas em quatro grupos potenciais: fornecedor, planejamento e gestão, processo e mercado externo.

Em relação a fornecedores, atrasos na entrega e inconformidades no recebimento são duas causas que podem levar à falta de itens. Em termos de planejamento e gestão, a falta de recursos orçamentários é uma das principais causas de falta de itens, neste mesmo grupo encontram se outras causas como programação insuficiente das unidades usuárias, políticas de abastecimento de estoques que não consideram a criticidade dos itens e transparência no saldo do estoque, pois o sistema de informação do Hospital consegue visualizar apenas os materiais que estão no estoque do almoxarifado central, quando estes materiais são dispensados para o usuário é dado baixa do estoque, no entanto sabe-se que os usuários mantêm seus próprios estoques nas unidades, embora isso não seja o ideal uma vez que minimiza o controle e faz com que o sistema não contabilize mais estes itens no estoque.

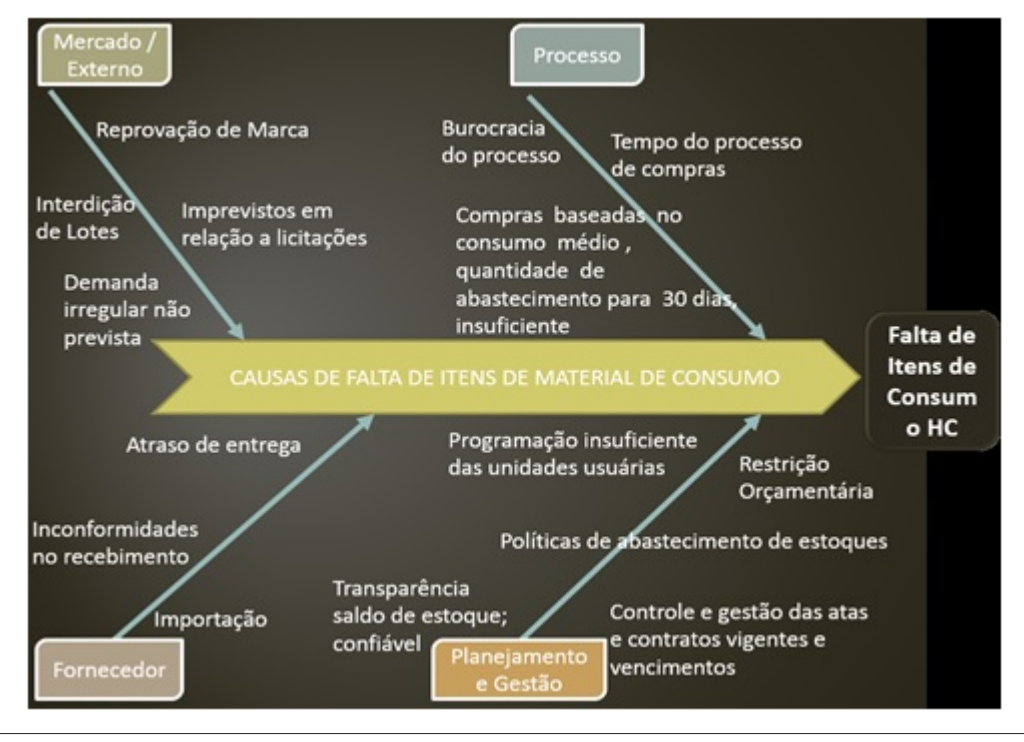

**Figura 2:** Diagrama de causa e feito.

Em relação ao processo de compras em si a burocracia deixa o processo moroso o que dificulta ainda mais a gestão das compras e acaba sendo outra causa de falta de itens. Há ainda questões relacionadas ao mercado, ou seja, causas que não dependem do processo interno da Instituição, exemplos destas causas são possíveis demandas irregulares não previstas, causadas por algum fator epidemiológico, interdição de lotes pela Vigilância Sanitária, imprevistos na licitação de materiais e reprovação de marcas seja pelo Hospital ou por algum outro órgão regulador.

## Discussão

Após ter compreendido o contexto em que o Hospital está inserido, os processos de compras da Instituição, o funcionamento da Divisão de Materiais, as políticas de compras adotadas e feito uma análise dos perfis dos itens faltantes o grupo pôde perceber que trata-se inquestionavelmente de um processo complexo, em termos de materiais de consumo principalmente em virtude da quantidade de itens para abastecimento de um Hospital do porte do HCFMRP.

A área de gerenciamento de materiais e compras é uma área estratégica para a Instituição. No entanto, há outras esferas que atuam nesta área e que acabam agregando maior complexidade ao processo. É o caso da esfera técnica onde é necessário verificar além de outras questões, a necessidade de compra de determinados itens solicitados pelos usuários, e aqui entramos na discussão da padronização dos itens dentro do Hospital o que ainda se torna mais difícil dentro da Instituição estudada, pois cabe lembrar que este é um Hospital de Ensino que busca apropriar novas tecnologias, por exemplo.

Uma segunda esfera que participa ativamente da gestão de materiais é a esfera econômica, pois é preciso gerenciar os recursos financeiros, e como visto anteriormente, as organizações de saúde públicas enfrentam graves problemas de recursos financeiros para o financiamento de suas atividades. Haja vista o ano de 2013, em que este Hospital teve um corte de 19% do orçamento sendo que a inflação da área da saúde foi de 5,92% no ano anterior.

O desafio passa então a ser maior, deixa de ser apenas gerenciamento de materiais e passa a ser o gerenciamento de um sistema muito mais complexo inserido em uma rede de assistência ainda mais problemática. A legislação de compras públicas e a burocracia restringem o processo em termos de tempo gerando mais uma dificuldade a ser administrada pela

Divisão de Materiais. Ferramentas de gestão e controle passam a ser essenciais. No caso dos materiais de consumo, a utilização de ferramentas como a Curva ABC e a classificação VEN permitirão ao Hospital maior gerenciamento dos materiais principalmente na priorização das compras, uma vez que será avaliada além da questão econômica, a criticidade dos itens, pois a equipe responsável pelas compras não têm conhecimento para especificar o que é prioritário para o funcionamento do Hospital ou não, sendo necessário que usuários e a área técnica atuem em conjunto para criar a padronização. Ainda em relação à classificação VEN, sua importância para a instituição é inquestionável, porém, o que se pôde perceber é que para o usuário talvez esta ferramenta não tenha sido explicada de forma eficaz, pois ao se comparar as classificações feitas pelos usuários e aquela realizada pela Divisão de Materiais, encontrou-se divergências anteriormente não esperadas, porém esta ferramenta ainda estava em fase de análise para implantação a partir de 2014.

Acredita-se que com este controle, a gestão dos materiais e de seus recursos financeiros poderá ser otimizada, podendo o Hospital, futuramente, atuar com metas para que possa priorizar mais a incorporação de novas tecnologias tendo em vista o fato de esta ser uma Instituição de Ensino. Logicamente que tais propostas devem ser alinhadas ao planejamento estratégico do Hospital.

Quanto ao processo interno de programação de materiais e compras do Hospital, foi possível verificar que historicamente criou-se nos usuários o hábito de estocar produtos nas unidades o que acaba dificultando ainda mais o controle dos materiais pelo fato de o sistema de informação não conseguir visualizar os "subestoques". Outro fator importante é o fato de a programação definida pelos usuários ser, muitas vezes, insuficiente. Neste caso, além da experiência do usuário, que é sem dúvida, um importante recurso estratégico para a programação, deve-se utilizar as ferramentas de previsão de materiais com base em análises estatísticas de demanda, por exemplo.

As faltas de materiais de consumo tanto para 2012 como para 2013 apontaram que a não classificação dos itens em termos de criticidade é impactante para o funcionamento dos processos da Instituição. Definir políticas de suprimentos com base apenas análises que priorizam questões econômicas é insuficiente. As análises mostraram que nos dois anos os itens classificados como não essenciais, faltaram em menor quantidade do que os Vitais que não deveriam faltar. E os itens da curva C que teoricamente são os menos impactantes economicamente e que se pode manter um estoque maior, foram os que mais faltaram.

Já as causas de faltas de materiais de consumo não puderam ser efetivamente medidas e analisadas quantitativamente pelo fato de não ter indicadores e parâmetros no sistema para tal análise. No entanto, a experiência dos profissionais da Divisão de Materiais apontou as principais causas qualitativas, causas estas que são de grande valia para que se elabore planos de ação a fim de minimizá-las uma vez que sejam causas que dependam do Hospital e possam ser trabalhadas, pois conforme apresentado anteriormente, há causas externas que não podem ser previstas pela Instituição.

# Conclusão

Considerando tudo o que foi visto em termos de processos, políticas e perfis de itens de material de consumo e tendo em vista o objetivo deste trabalho, conclui-se que a falta de material gera ao usuário um círculo perverso de desconfiança no qual uma vez que o subsistema distribui menos, o usuário pede mais e como o usuário pede mais o subsistema distribui menos e assim vice-versa num ciclo sem fim. Romper este ciclo de desconfiança é um trabalho que demanda o estabelecimento de uma logística que permita à Organização de Saúde abastecer qualitativa e quantitativamente o usuário. Neste caso, a distribuição deve ser baseada seguindo-se a lógica de que o sistema de abastecimento é o principal armazenador de materiais, não devendo delegar às unidades a capacidade de estocagem, criando assim os "subestoques", uma vez que tais práticas tendem a aumentar o estoque, minimiza o controle por possibilitar desvios, além de gerar desperdícios e mau uso.9 Dessa forma, a definição de políticas que analisem criticidade e recursos econômicos é fundamental a fim de garantir o abastecimento do Hospital dentro do contexto em que está inserido e considerando todas as demais variáveis do processo de compras estudado.

# Referências

- 1 Oliveira CRM; Berderrian MCN; Alves JM. Um modelo estruturado de planejamento e controle de produção em um sistema hospitalar In: ENEGEP Encontro Nacional de Engenharia de Produção, XXIV, 2004 Florianópolis – SC. Anais do XVII Encontro Nacional de Engenharia de Produção. Florianópolis: Abepro, 2004. p. 1314 – 1321.
- 2 Dobler DW; Burt DN. Purchasing and Supply Management: texts and cases. 6.ed. McGraw-Hill, 1996.
- 3 Barbieri JC; Machline C. Logística Hospitalar: teoria e prática. 2 ed. rev. e atual. São Paulo: Saraiva; 2009 . p. 76.
- 4 Castilho V, Leite MMJ. A administração de recursos materiais na enfermagem. In: Kurcgant P. Administração em Enfermagem. São Paulo: EPU; 1991. p.73-88.
- 5 Neil R. The ol´switcheroo. Using Knowledge from other industries. Mater Manage Health Care. 2004; 5:14-8.
- 6 Yin, Robert K. Estudo de caso: planejamento e métodos. 3ed. Porto Alegre: Bookman, 2005.
- 7 FMRP-USP, Faculdade de Medicina de Ribeirão Preto, Universidade de São Paulo. Relatório de Atividades de 2011. Disponível em: http://www.hcrp.fmrp.usp.br/sitehc/upload/ RelatoriodeAtividades\_HCRP\_2011.pdf
- 8 Chiavenato I. Administração Geral e Pública. 3ª Ed. São Paulo: Manole, 2012.
- 9 Azevedo Neto FPB. Gestão logística em saúde Florianópolis: Departamento de Ciências da Administração / UFSC – Brasília CAPES: UAB, 2010. 96p.